# УЧРЕЖДЕНИЕ ВЫСШЕГО ОБРАЗОВАНИЯ «МОСКОВСКИЙ ХУДОЖЕСТВЕННО-ПРОМЫШЛЕННЫЙ ИНСТИТУТ»

Отделение среднего профессионального образования

## ДОКУМЕНТ ПОДПИСАН ЭЛЕКТРОННОЙ ПОДПИСЬЮ

Сертификат: 01E9C3C6006DAF30804219E4D75F068CD2 Владелец: Егоров Алексей Анатольевич Действителен: с 16.12.2022 до 16.03.2024

**УТВЕРЖДАЮ**

Первый проректор, к.ф.н., доцент \_\_\_\_\_\_\_\_\_\_ М.К. Ясменко  $\langle \langle \rangle \rangle$  2022 г.

Рабочая программа учебной дисциплины

### **ОП.08 Компьютерное моделирование**

основной профессиональной образовательной программы

базового уровня

по специальности 54.02.01 Дизайн (по отраслям)

Квалификация дизайнер

профиль получаемого профессионального образования

Дизайн среды

Форма обучения (очная)

г. Москва 2022

Рабочая программа профессионального модуля разработана на основе Федерального государственного образовательного стандарта среднего профессионального образования по специальности 54.02.01 Дизайн (по отраслям), утвержденного приказом Министерства образования и науки Российской Федерации от 05 мая 2022 г. № 308.

Содержание программы реализуется в процессе освоения студентами основной профессиональной образовательной программы СПО по специальности 54.02.01 Дизайн (по отраслям), профиль получаемого профессионального образования Дизайн среды.

Рабочая программа разработана на кафедре Дизайн Среды Пустозеровой О.В. Степень, звание – к.п.н., доцент, член СДР, ТСХР,ТСДИ, профессор кафедры.

(личная подпись разработчика)

Утверждена на заседании кафедры Дизайн среды, протокол № 1 от «29» августа 2022 г.

Зав. кафедрой  $O.B. \Pi$ устозеровой

\_\_\_\_\_\_\_\_\_\_\_\_\_\_\_\_\_\_\_\_\_ «29» августа 2022 г.

Рабочая программа учебной дисциплины рекомендована к использованию Ученым Советом Московского художественно-промышленного института Протокол № 1 от «30» августа 2022 г.

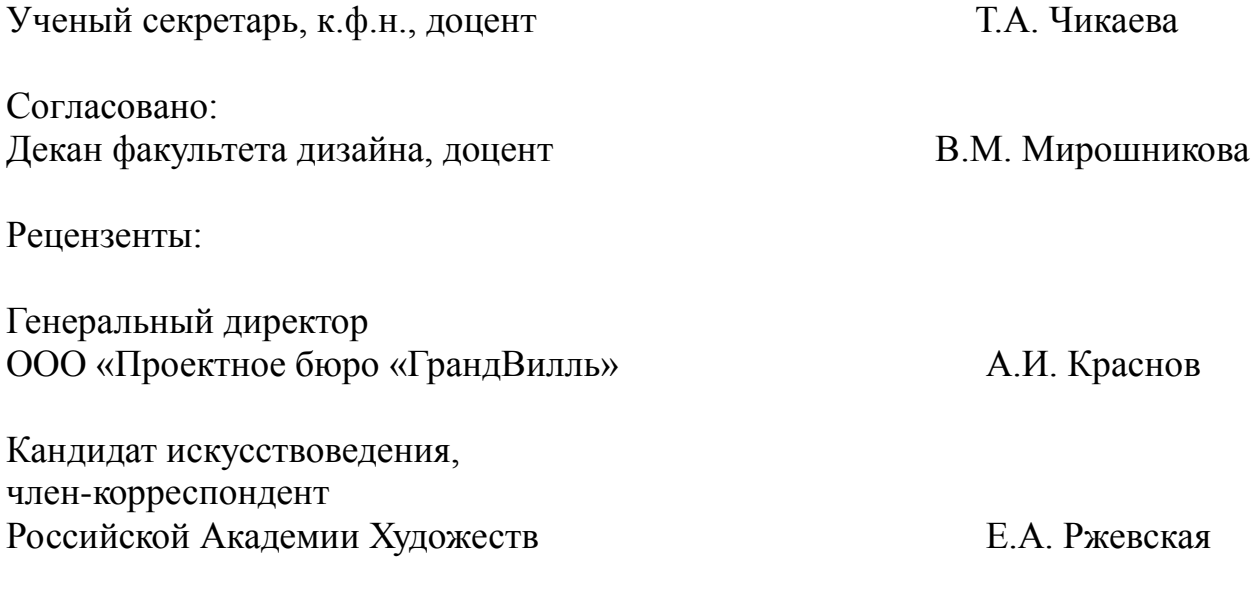

## СОДЕРЖАНИЕ

- **1. Паспорт рабочей программы учебной дисциплины** 4
- 1.1. Область применения программы
- 1.2. Место дисциплины в структуре ОПОП ППССЗ СПО
- 1.3. Цели и задачи дисциплины требования к результатам освоения дисциплины
- 1.4. Требования к результатам освоения содержания дисциплины
- 1.5. Количество часов на освоение программы дисциплины

### **2. Структура и содержание учебной дисциплины**

- 2.1. Объем учебной дисциплины и виды учебной работы
- 2.2. Тематический план и содержание учебной дисциплины
- 2.3. Образовательные технологии
- **3. Условия реализации программы дисциплины**
- 3.1. Требования к минимальному материально-техническому обеспечению
- 3.2. Информационное обеспечение обучения
- 3.3. Методические указания для обучающихся по освоению учебной дисциплины
- 3.4. Методические указания к лабораторным занятиям
- 3.5. Методические указания к практическим занятиям
- 3.6. Методические указания к курсовому проектированию и другим видам самостоятельной работы
- 3.7. Общие требования к организации образовательного процесса
- 3.8. Условия реализации программы для обучающихся инвалидов и лиц с ограниченными возможностями здоровья
- **4. Характеристика основных видов деятельности обучающихся**
- **5. Контроль и оценка результатов освоения дисциплины**
- 5.1. Критерии оценки знаний обучающихся

#### **1.ПАСПОРТ РАБОЧЕЙ ПРОГРАММЫ УЧЕБНОЙ ДИСЦИПЛИНЫ «Компьютерное моделирование»**

#### **1.1. Область применения программы**

Рабочая программа учебной дисциплины является частью ППССЗ в соответствии с ФГОС по специальности СПО 54.02.01 «Дизайн» (по отраслям) в части общеобразовательного цикла и соответствующих общих компетенций (ОК) ОК 01. ОК 09.

#### **1.2. Место учебной дисциплины в структуре основной профессиональной образовательной программы:**

Дисциплина входит в общеобразовательный цикл «Профессиональной подготовки».

#### **1.3. Цели и задачи учебной дисциплины – требования к результатам освоения учебной дисциплины**

В результате освоения учебной дисциплины обучающийся должен уметь:

-образно мыслить и транслировать образы в проектные графические формы;

-использовать начальные навыки в черчении и начертательной геометрии при изготовлении чертежей фасадов, планов, аксонометрий и перспектив;

-использовать методы, а также приѐмы архитектурно-проектной графики для отображения глубинно-пространственной композиции;

-использовать практику подачи творческой мысли при исполнении более сложных творческих работ;

-использовать приемы изображения элементов ландшафтных композиций;

-вырабатывать собственные приѐмы и навыки в графическом и макетном моделировании средовых объектов.

В результате освоения учебной дисциплины обучающийся должен знать:

-основы исполнительской техники профессионального мастерства архитектурного черчения, нескольких видов «техник подачи»;

-приобретение навыков эскизирования на примере составления авторской композиции идеи учебного задания и композиции еѐ размещения на подрамнике;

-инструменты, материалы и технологию изображения графических средовых форм различной степени сложности;

-особенности изображения графической формы в различных масштабах;

-взаимосвязь графической двухмерной формы с трехмерной макетной формой;

-тектонические особенности различных материалов и способы их отображения;

-основные понятия: структура, обобщение, стилизация, линейная графика, антураж, стаффаж;

-материалы и инструменты: формат бумаги А-4, ватман, перо, рапидограф, гелиевая ручка, калька;

-структурность, качество графического исполнения, разнообразность применяемых приемов;

-основные технические приѐмы изображения на плоскости объектов средового дизайна;

В результате освоения учебной дисциплины обучающийся должен уметь:

- использовать основные инструменты программы Archicad 25;

- выполнять чертежи в программе Archicad 25;

В результате освоения учебной дисциплины обучающийся должен знать:

- интерфейс программы Archicad 25;

- основные приемы создания объектов в программе Archicad 25;

# **В результате изучения базовой части цикла обучающейся должен:**

Уметь:

-образно мыслить и транслировать образы в проектные графические формы;

-использовать начальные навыки в черчении и начертательной геометрии при изготовлении чертежей фасадов, планов, аксонометрий и перспектив;

-использовать методы, а также приѐмы архитектурно-проектной графики для отображения глубинно-пространственной композиции;

-использовать практику подачи творческой мысли при исполнении более сложных творческих работ;

-использовать приемы изображения элементов ландшафтных композиций;

-вырабатывать собственные приѐмы и навыки в графическом и макетном моделировании средовых объектов.

- использовать основные инструменты программы Archicad 25;

- выполнять чертежи в программе Archicad 25;

В результате освоения учебной дисциплины обучающийся должен Знать:

-основы исполнительской техники профессионального мастерства архитектурного черчения, нескольких видов «техник подачи»;

-инструменты, материалы и технологию изображения графических средовых форм различной степени сложности;

-особенности изображения графической формы в различных масштабах;

-взаимосвязь графической двухмерной формы с трехмерной макетной формой;

-тектонические особенности различных материалов и способы их отображения;

-основные понятия: структура, обобщение, стилизация, линейная графика, антураж, стаффаж;

-материалы и инструменты: формат бумаги А-4, ватман, перо, рапидограф, гелиевая ручка, калька;

-структурность, качество графического исполнения, разнообразность применяемых приемов;

-основные технические приѐмы изображения на плоскости объектов средового дизайна;

- интерфейс программы Archicad 25;

- основные приемы создания объектов в программе Archicad 25

**Требования к результатам освоения содержания дисциплины.** В процессе обучения студент должен освоить следующие компетенции:

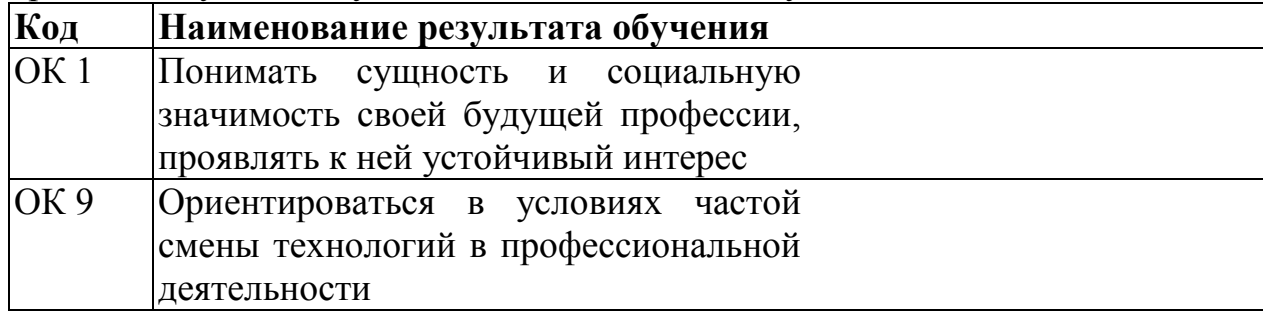

ОК 1, ОК 9

### **РЕЗУЛЬТАТЫ ОСВОЕНИЯ ПРОФЕССИОНАЛЬНОГО МОДУЛЯ**

Результатом освоения программы профессионального модуля является овладение обучающимися видом профессиональной деятельности (ВПД) - ОП.08 «Компьютерное моделирование»

#### **1.4. Количество часов на освоение программы дисциплины**

Максимальная учебная нагрузка обучающегося – 118 часов, в том числе:

обязательная аудиторная учебная нагрузка обучающегося – 90 часов, самостоятельная работа обучающегося – 28 часов;

# **2. Структура и содержание учебной дисциплины**

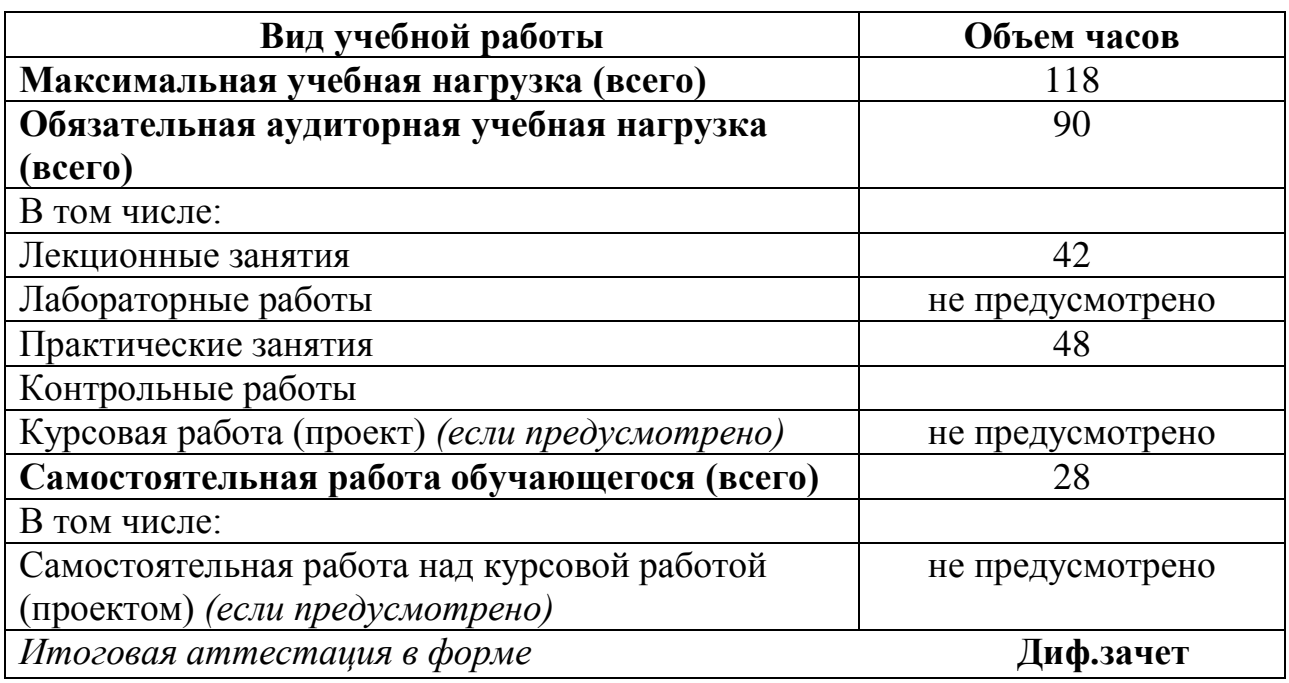

### **2.1. Объем учебной дисциплины и виды учебной работы**

## **2.2. Тематический план и содержание учебной дисциплины «Компьютерное моделирование»**

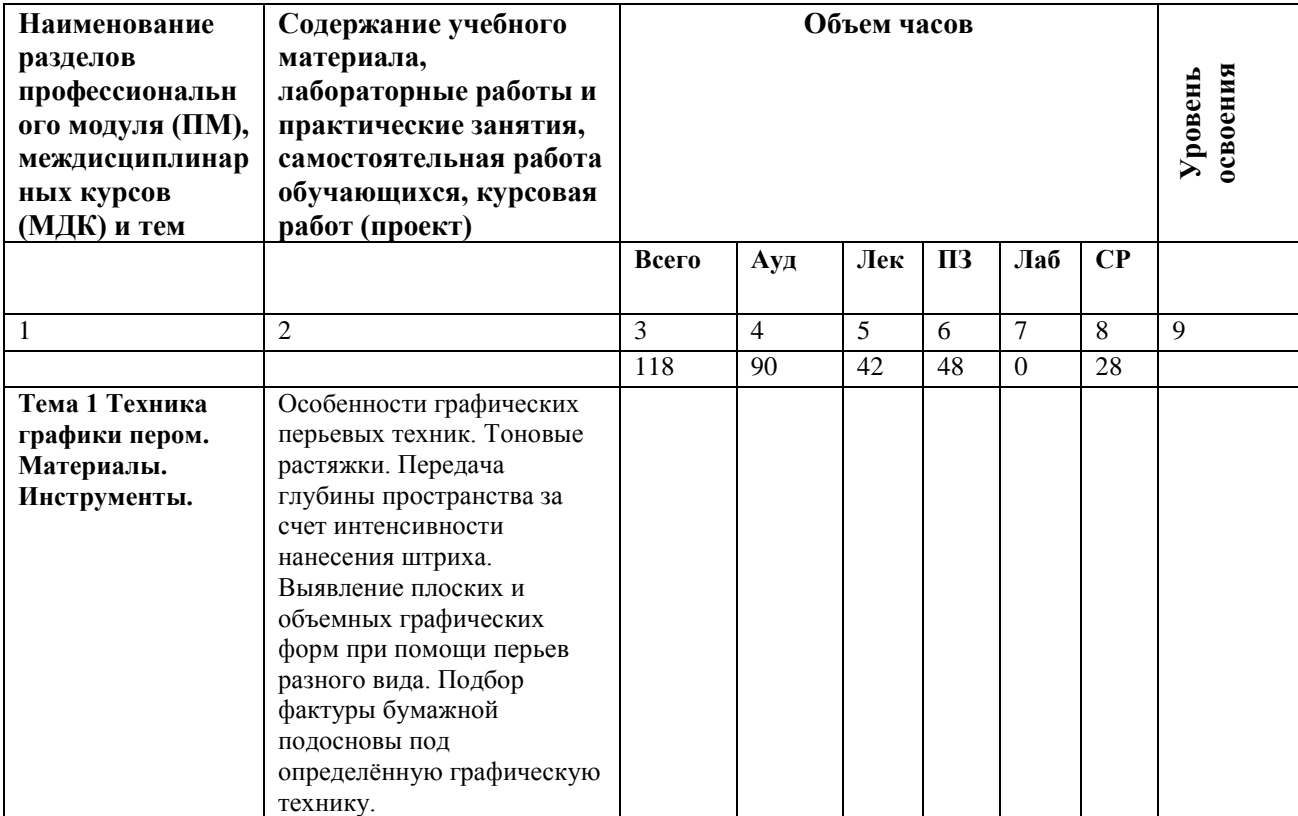

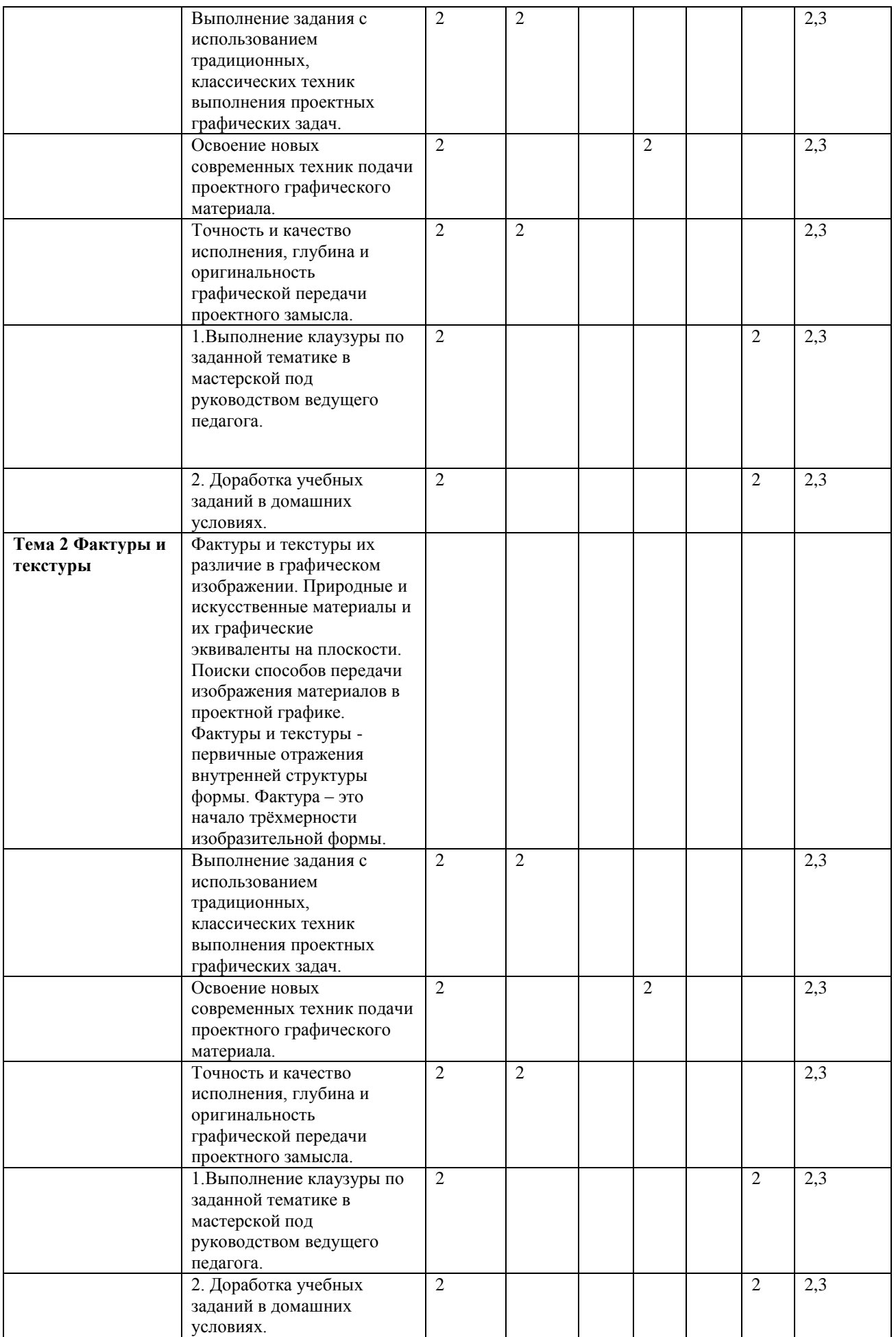

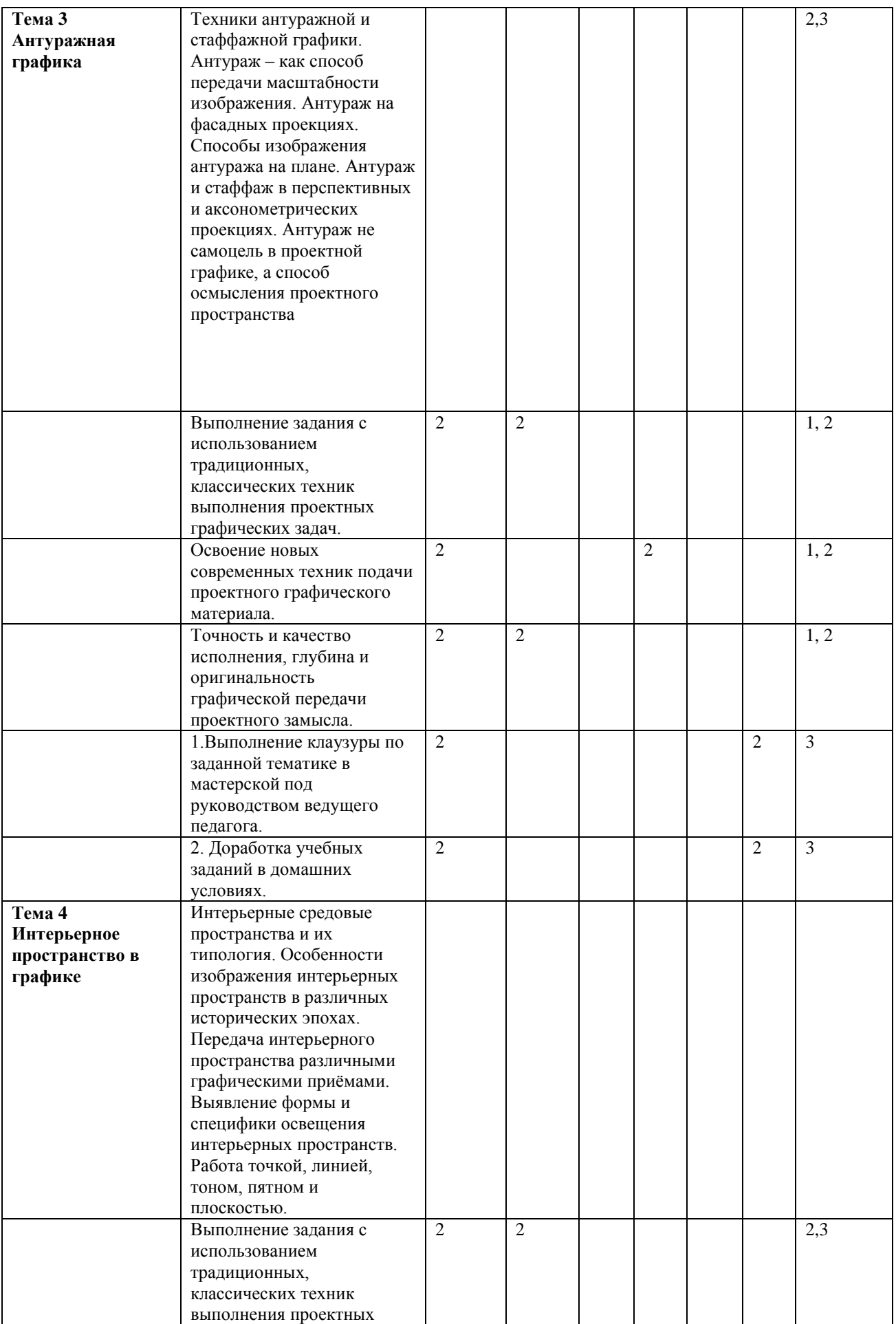

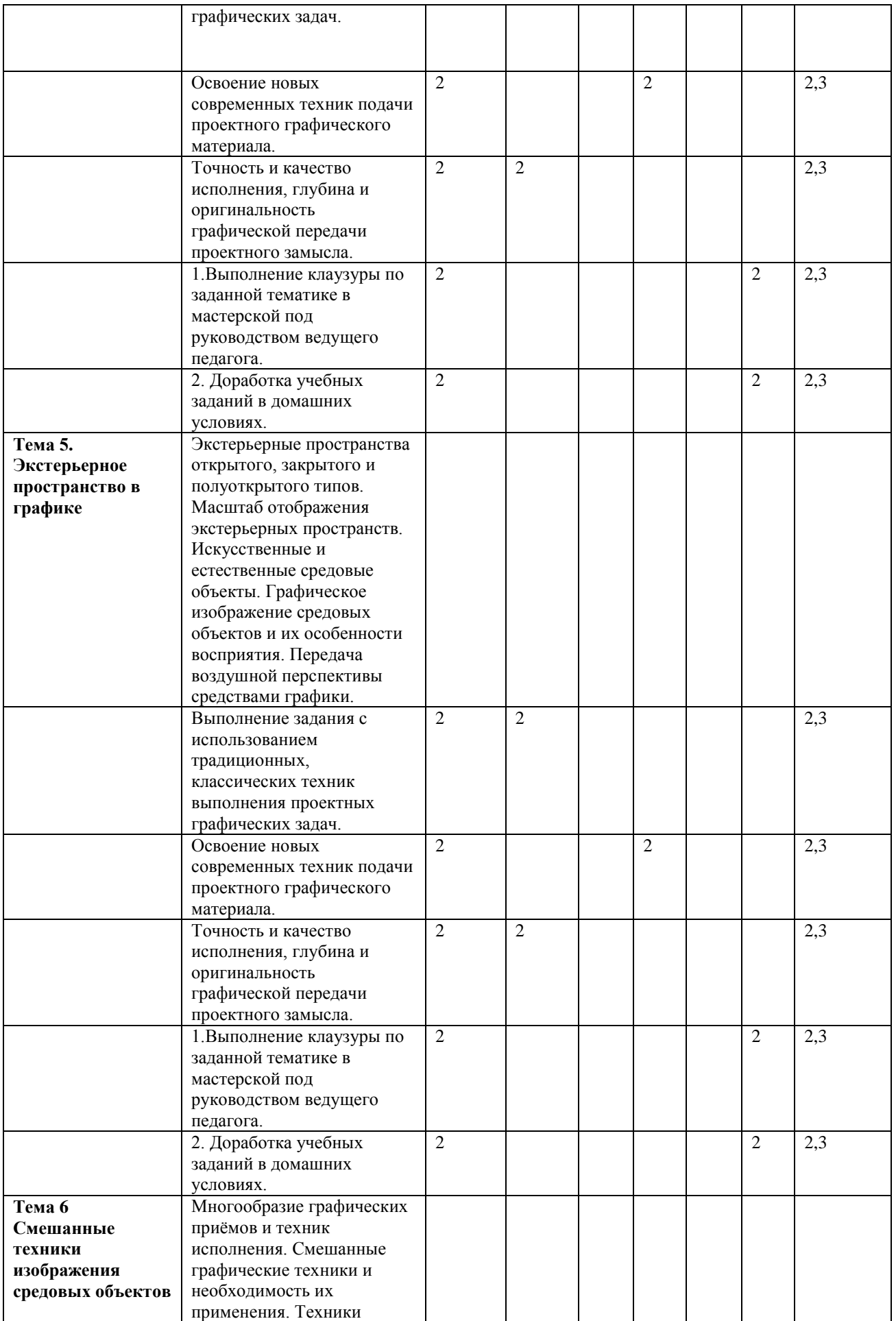

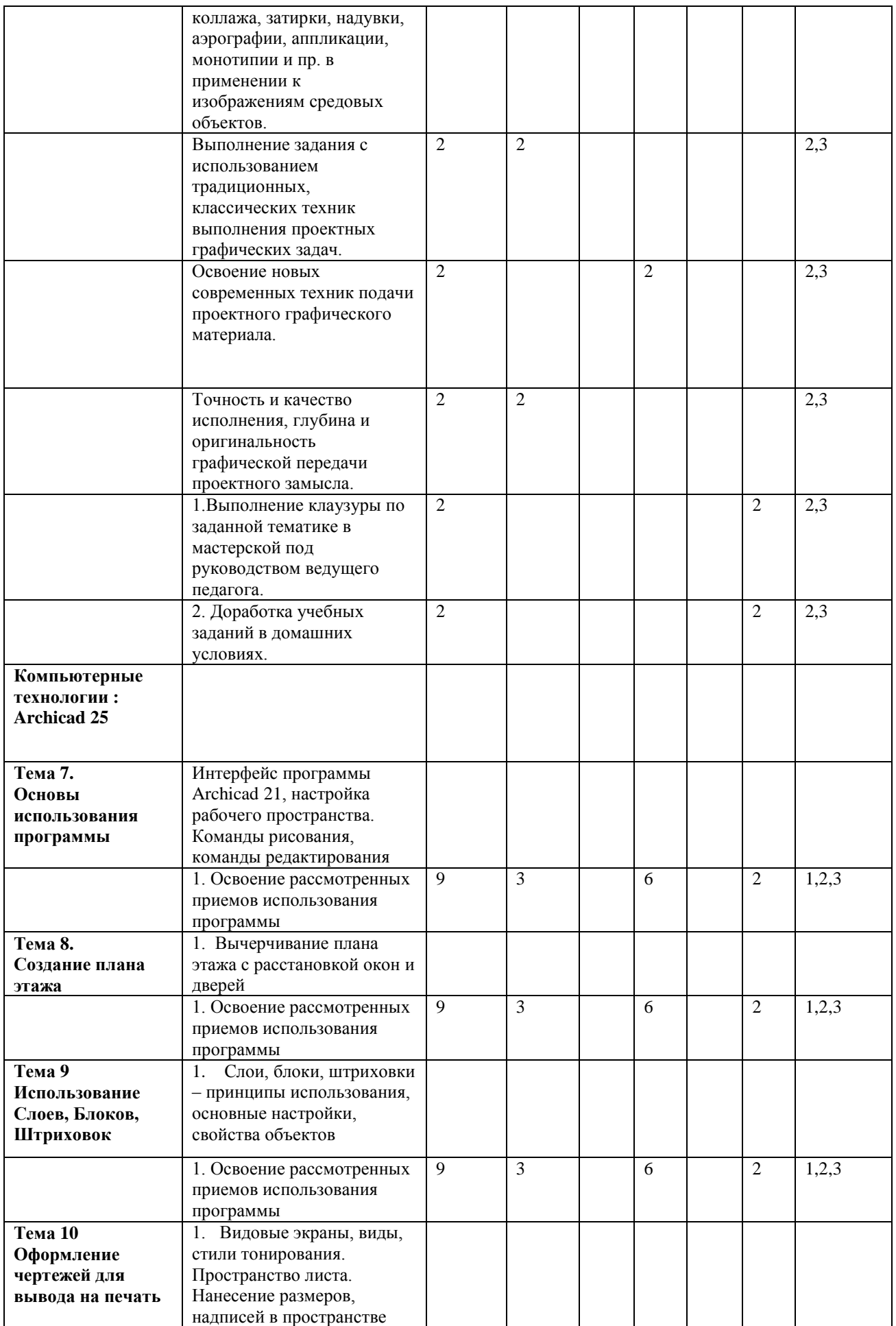

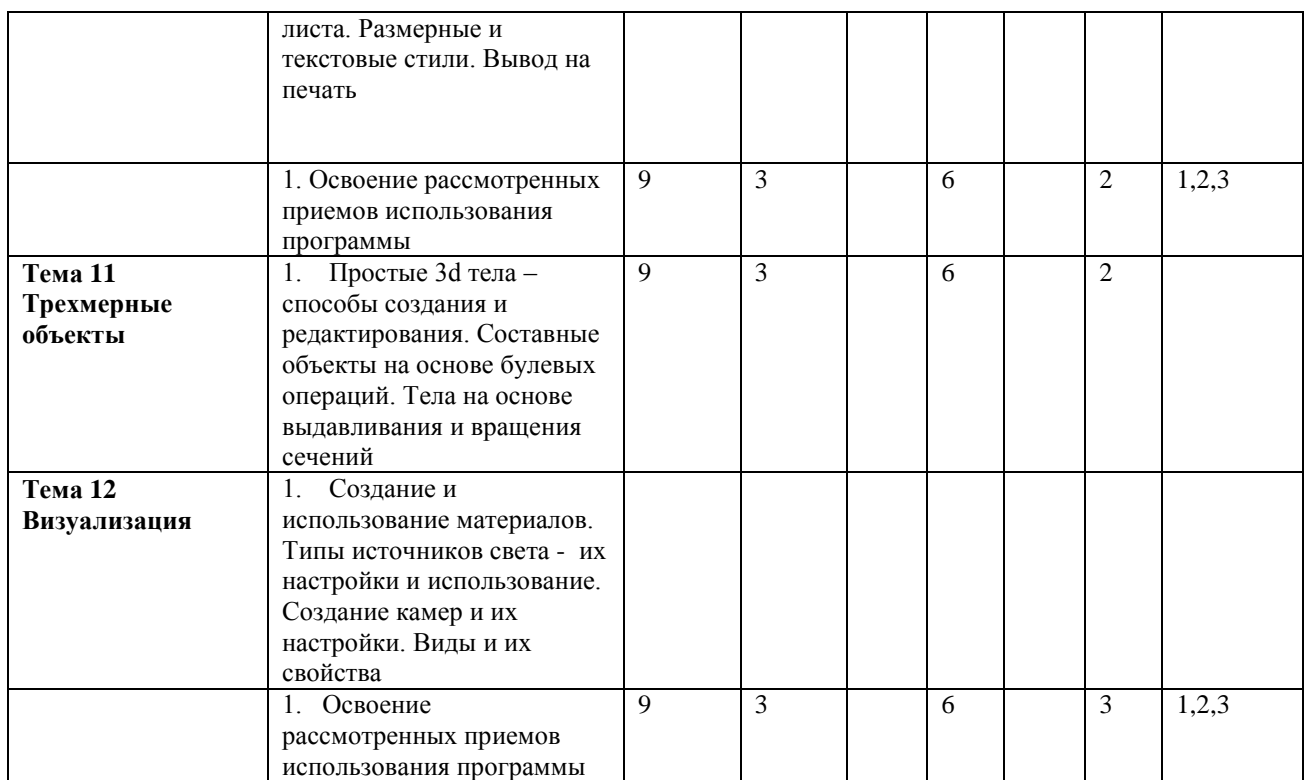

Для характеристики уровня освоения учебного материала используются следующие обозначения:

1. – ознакомительный (узнавание раннее изученных объектов, свойств);

2. – репродуктивный (выполнение деятельности по образцу, инструкции или под руководством);

3. – продуктивный (планирование и самостоятельное выполнение деятельности, решение проблемных задач).

#### **2.2.1 Содержание учебной дисциплины (дидактические единицы)**

#### **Основы проектной графики**

#### **Тема 1 Техника графики пером. Материалы. Инструменты.**

Особенности графических перьевых техник. Тоновые растяжки. Передача глубины пространства за счет интенсивности нанесения штриха. Выявление плоских и объемных графических форм при помощи перьев разного вида. Подбор фактуры бумажной подосновы под определѐнную графическую технику.

*Практические занятия*

Выполнение задания с использованием традиционных, классических техник выполнения проектных графических задач.

Освоение новых современных техник подачи проектного графического материала.

Точность и качество исполнения, глубина и оригинальность графической передачи проектного замысла.

*Самостоятельная работа обучающихся*

1.Выполнение клаузуры по заданной тематике в мастерской под руководством ведущего педагога.

2. Доработка учебных заданий в домашних условиях.

#### **Тема 2 Фактуры и текстуры**

Фактуры и текстуры их различие в графическом изображении. Природные и искусственные материалы и их графические эквиваленты на плоскости. Поиски способов передачи изображения материалов в проектной графике. Фактуры и текстуры -

первичные отражения внутренней структуры формы. Фактура – это начало трѐхмерности изобразительной формы.

*Практические занятия*

Выполнение задания с использованием традиционных, классических техник выполнения проектных графических задач.

Освоение новых современных техник подачи проектного графического материала.

Точность и качество исполнения, глубина и оригинальность графической передачи проектного замысла.

*Самостоятельная работа обучающихся*

1.Выполнение клаузуры по заданной тематике в мастерской под руководством ведущего педагога.

2. Доработка учебных заданий в домашних условиях.

### **Тема 3 Антуражная графика**

Техники антуражной и стаффажной графики. Антураж – как способ передачи масштабности изображения. Антураж на фасадных проекциях. Способы изображения антуража на плане. Антураж и стаффаж в перспективных и аксонометрических проекциях. Антураж не самоцель в проектной графике, а способ осмысления проектного пространства

*Практические занятия*

Выполнение задания с использованием традиционных, классических техник выполнения проектных графических задач.

Освоение новых современных техник подачи проектного графического материала.

Точность и качество исполнения, глубина и оригинальность графической передачи проектного замысла.

*Самостоятельная работа обучающихся*

1.Выполнение клаузуры по заданной тематике в мастерской под руководством ведущего педагога.

2. Доработка учебных заданий в домашних условиях.

#### **Тема 4 Интерьерное пространство в графике**

Интерьерные средовые пространства и их типология. Особенности изображения интерьерных пространств в различных исторических эпохах. Передача интерьерного пространства различными графическими приѐмами. Выявление формы и специфики освещения интерьерных пространств. Работа точкой, линией, тоном, пятном и плоскостью.

*Практические занятия*

Выполнение задания с использованием традиционных, классических техник выполнения проектных графических задач.

Освоение новых современных техник подачи проектного графического материала.

Точность и качество исполнения, глубина и оригинальность графической передачи проектного замысла.

*Самостоятельная работа обучающихся*

1.Выполнение клаузуры по заданной тематике в мастерской под руководством ведущего педагога.

2. Доработка учебных заданий в домашних условиях.

**Тема 5 Экстерьерное пространство в графике**

Экстерьерные пространства открытого, закрытого и полуоткрытого типов. Масштаб отображения экстерьерных пространств. Искусственные и естественные средовые объекты. Графическое изображение средовых объектов и их особенности восприятия. Передача воздушной перспективы средствами графики.

*Практические занятия*

Выполнение задания с использованием традиционных, классических техник выполнения проектных графических задач.

Освоение новых современных техник подачи проектного графического материала.

Точность и качество исполнения, глубина и оригинальность графической передачи проектного замысла.

*Самостоятельная работа обучающихся*

1.Выполнение клаузуры по заданной тематике в мастерской под руководством ведущего педагога.

2. Доработка учебных заданий в домашних условиях.

#### **Тема 6 Смешанные техники изображения средовых объектов**

Многообразие графических приѐмов и техник исполнения. Смешанные графические техники и необходимость их применения. Техники коллажа, затирки, надувки, аэрографии, аппликации, монотипии и пр. в применении к изображениям средовых объектов.

*Практические занятия*

Выполнение задания с использованием традиционных, классических техник выполнения проектных графических задач.

Освоение новых современных техник подачи проектного графического материала.

Точность и качество исполнения, глубина и оригинальность графической передачи проектного замысла.

*Самостоятельная работа обучающихся*

1.Выполнение клаузуры по заданной тематике в мастерской под руководством ведущего педагога.

2. Доработка учебных заданий в домашних условиях.

#### **Компьютерные технологии : Archicad 25**

#### **Тема 7. Основы использования программы**

*Практические занятия*

Интерфейс программы Archicad 25, настройка рабочего пространства. Команды рисования, команды редактирования

*Содержание самостоятельной работы*

1. Освоение рассмотренных приемов использования программы

**Тема 8. Создание плана этажа** 

*Практически занятия*

1. Вычерчивание плана этажа с расстановкой окон и дверей

*Содержание самостоятельной работы*

1. Освоение рассмотренных приемов использования программы

### **Тема 9. Использование Слоев, Блоков, Штриховок**

*Практические занятия*

1. Слои, блоки, штриховки – принципы использования, основные настройки, свойства объектов

*Содержание самостоятельной работы*

1. Освоение рассмотренных приемов использования программы

#### **Тема 10. Оформление чертежей для вывода на печать**

*Практические занятия*

1. Видовые экраны, виды, стили тонирования. Пространство листа. Нанесение размеров, надписей в пространстве листа. Размерные и текстовые стили. Вывод на печать

*Содержание самостоятельной работы*

1. Освоение рассмотренных приемов использования программы

### **Тема 11. Трехмерные объекты**

*Практические занятия*

1. Простые 3d тела – способы создания и редактирования. Составные объекты на основе булевых операций. Тела на основе выдавливания и вращения сечений

*Содержание самостоятельной работы*

1. Освоение рассмотренных приемов использования программы

### **Тема 12. Визуализация**

*Практические занятия*

1. Создание и использование материалов. Типы источников света их настройки и использование. Создание камер и их настройки. Виды и их свойства

*Содержание самостоятельной работы*

1. Освоение рассмотренных приемов использования программы

### **2.2.2. Содержание практических занятий**

## **Тема 1 Техника графики пером. Материалы. Инструменты.**

*Практические занятия*

Выполнение задания с использованием традиционных, классических техник выполнения проектных графических задач.

Освоение новых современных техник подачи проектного графического материала.

Точность и качество исполнения, глубина и оригинальность графической передачи проектного замысла.

#### **Тема Фактуры и текстуры**

*Практические занятия*

Выполнение задания с использованием традиционных, классических техник выполнения проектных графических задач.

Освоение новых современных техник подачи проектного графического материала.

Точность и качество исполнения, глубина и оригинальность графической передачи проектного замысла.

#### **Тема 3 Антуражная графика**

*Практические занятия*

Выполнение задания с использованием традиционных, классических техник выполнения проектных графических задач.

Освоение новых современных техник подачи проектного графического материала.

Точность и качество исполнения, глубина и оригинальность графической передачи проектного замысла.

#### **Тема 4 Интерьерное пространство в графике**

*Практические занятия*

Выполнение задания с использованием традиционных, классических техник выполнения проектных графических задач.

Освоение новых современных техник подачи проектного графического материала.

Точность и качество исполнения, глубина и оригинальность графической передачи проектного замысла.

#### **Тема 5. Экстерьерное пространство в графике**

*Практические занятия*

Выполнение задания с использованием традиционных, классических техник выполнения проектных графических задач.

Освоение новых современных техник подачи проектного графического материала.

Точность и качество исполнения, глубина и оригинальность графической передачи проектного замысла.

#### **Тема 6 Смешанные техники изображения средовых объектов** *Практические занятия*

Выполнение задания с использованием традиционных, классических техник выполнения проектных графических задач.

Освоение новых современных техник подачи проектного графического материала.

Точность и качество исполнения, глубина и оригинальность графической передачи проектного замысла.

#### **Компьютерные технологии : Archicad 25**

#### **Тема 7. Основы использования программы**

*Практические занятия*

Интерфейс программы Archicad 25, настройка рабочего пространства. Команды рисования, команды редактирования

#### **Тема 8. Создание плана этажа**

*Практически занятия*

1. Вычерчивание плана этажа с расстановкой окон и дверей

#### **Тема 9. Использование Слоев, Блоков, Штриховок**

*Практические занятия*

1. Слои, блоки, штриховки – принципы использования, основные настройки, свойства объектов

#### **Тема 10. Оформление чертежей для вывода на печать**

*Практические занятия*

1. Видовые экраны, виды, стили тонирования. Пространство листа. Нанесение размеров, надписей в пространстве листа. Размерные и текстовые стили. Вывод на печать

#### **Тема 11. Трехмерные объекты**

*Практические занятия*

1. Простые 3d тела – способы создания и редактирования. Составные объекты на основе булевых операций. Тела на основе выдавливания и вращения сечений

#### **Тема 12. Визуализация**

*Практические занятия*

1. Создание и использование материалов. Типы источников света их настройки и использование. Создание камер и их настройки. Виды и их свойства.

#### **2.3 Образовательные технологии**

Виды образовательных технологий.

Образовательная технология – это совокупность научно и практически обоснованных методов и инструментов для достижения запланированных результатов в области образования. Применение конкретных образовательных технологий в учебном процессе определяется спецификой учебной деятельности, ее информационно-ресурсной основы и видов учебной работы.

1. Традиционные образовательные технологии ориентируются на организацию образовательного процесса, предполагающую прямую трансляцию знаний от преподавателя к студенту (преимущественно на основе объяснительно-иллюстративных методов обучения). Учебная деятельность студента носит в таких условиях, как правило, репродуктивный характер.

Примеры форм учебных занятий с использованием традиционных технологий:

1.1 Лекция – последовательное изложение материала в дисциплинарной логике, осуществляемое преимущественно вербальными средствами (монолог преподавателя).

1.2 Семинар – беседа преподавателя и студентов, обсуждение заранее подготовленных сообщений, проектов по каждому вопросу плана занятия с единым для всех перечнем рекомендуемой обязательной и дополнительной литературы.

1.3 Практическое занятие – занятие, посвященное освоению конкретных умений и навыков по предложенному алгоритму.

2. Технологии проблемного обучения – организация образовательного процесса, которая предполагает постановку проблемных вопросов, создание 20 учебных проблемных ситуаций для стимулирование активной познавательной деятельности студентов.

Примеры форм учебных занятий с использованием технологий проблемного обучения:

2.1 Проблемная лекция – изложение материала, предполагающее постановку проблемных и дискуссионных вопросов, освещение различных научных подходов, авторские комментарии, связанные с различными моделями интерпретации изучаемого материала.

2.2 Практическое занятие в форме практикума – организация учебной работы, направленная на решение комплексной учебно-познавательной задачи, требующей от студента применения как научно-теоретических знаний, так и практических навыков.

2.3 Практическое занятие на основе кейс-метода («метод кейсов», «кейс-стади») – обучение в контексте моделируемой ситуации, воспроизводящей реальные условия научной, производственной, общественной деятельности. Обучающиеся должны проанализировать ситуацию, разобраться в сути проблем, предложить возможные решения и выбрать лучшее из них. Кейсы базируются на реальном фактическом материале или же приближены к реальной ситуации.

3. Игровые технологии – организация образовательного процесса, основанная на реконструкции моделей поведения в рамках предложенных сценарных условий.

Примеры форм учебных занятий с использованием игровых технологий:

3.1 Деловая игра – моделирование различных ситуаций, связанных с выработкой и принятием совместных решений, обсуждением вопросов в режиме «мозгового штурма», реконструкцией функционального взаимодействия в коллективе и т.п.

3.2 Ролевая игра – имитация или реконструкция моделей ролевого поведения в предложенных сценарных условиях.

1

4. Технологии проектного обучения – организация образовательного процесса в соответствии с алгоритмом поэтапного решения проблемной задачи или выполнения учебного задания. Проект предполагает совместную учебно-познавательную деятельность группы студентов, направленную на выработку концепции, установление целей и задач, формулировку ожидаемых результатов, определение принципов и методик решения поставленных задач, планирование хода работы, поиск доступных и оптимальных ресурсов, поэтапную реализацию плана работы, презентацию результатов работы, их осмысление и рефлексию.

Основные типы проектов:

4.1 Исследовательский проект – структура приближена к формату научного исследования (доказательство актуальности темы, определение научной проблемы, предмета и объекта исследования, целей и задач, методов, источников, выдвижение гипотезы, обобщение результатов, выводы, обозначение новых проблем).

4.2 Творческий проект – учебно-познавательная деятельность студентов осуществляется в рамках рамочного задания, подчиняясь логике и интересам участников проекта, жанру конечного результата (клаузура, эскиз, чертеж , портфолио практических работ, т.п.).

4.3 Информационный проект – учебно-познавательная деятельность с ярко выраженной эвристической направленностью (поиск, отбор и систематизация информации о каком-то объекте, ознакомление участников проекта с этой информацией, ее анализ и обобщение для презентации более широкой аудитории).

5. Интерактивные технологии – организация образовательного процесса, которая предполагает активное и нелинейное взаимодействие всех участников, достижение на этой основе личностно значимого для них образовательного результата. Наряду со специализированными технологиями такого рода принцип интерактивности прослеживается в большинстве современных образовательных технологий. Интерактивность подразумевает субъект-субъектные отношения в ходе образовательного процесса и, как следствие, формирование саморазвивающейся информационно-ресурсной среды.

Примеры форм учебных занятий с использованием специализированных интерактивных технологий:

5.1 лекция «обратной связи» – лекция–провокация (изложение материала с заранее запланированными ошибками),

5.2 лекция-беседа,

5.3 лекция-дискуссия,

5.4 семинар-дискуссия – коллективное обсуждение какого-либо спорного вопроса, проблемы, выявление мнений в группе.

6. Информационно-коммуникационные образовательные технологии – организация образовательного процесса, основанная на применении специализированных программных сред и технических средств работы с информацией.

Примеры форм учебных занятий с использованием информационнокоммуникационных технологий:

6.1 Лекция-визуализация – изложение содержания сопровождается презентацией (демонстрацией учебных материалов, представленных в различных знаковых системах, в т.ч. иллюстративных, графических, аудио- и видеоматериалов).

6.2 Практическое занятие в форме презентации – представление результатов проектной или исследовательской деятельности с использованием специализированных программных сред.

Удельный вес занятий, проводимых в интерактивных формах, определяется главной целью программы, особенностью контингента обучающихся и содержанием конкретных дисциплин, и в целом в учебном процессе они должны составлять не менее определенного процента от всего объема аудиторных занятий.

Технологии формирования ОК, ПК

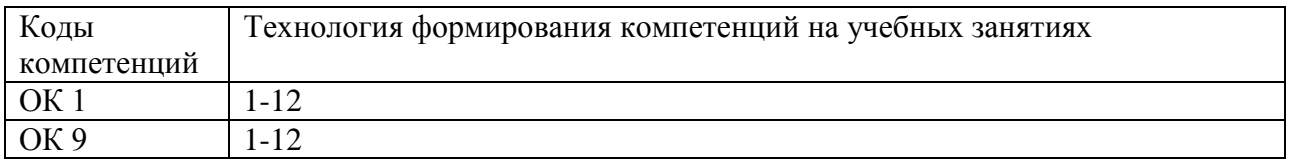

### **3. УСЛОВИЯ РЕАЛИЗАЦИИ ПРОГРАММЫ ДИСЦИПЛИНЫ**

#### **3.1 Требования к минимальному материально-техническому обеспечению.**

Реализация учебной дисциплины требует наличия учебного кабинета Оборудование учебного кабинета:

-рабочие места по количеству обучающихся (в том числе оборудованные

чертежными досками);

-комплект учебно-методической документации;

-наглядные пособия: коллекция демонстрационных плакатов, макетов, работы из методического фонда, раздаточный материал;

-видеотека по курсу

-учебные фильмы по некоторым разделам профессионального модуля.

Технические средства обучения: персональный компьютер, проектор, позволяющие осуществлять демонстрацию и работу с файлами в форматах doc, docx, ppt, pptx, pdf, odt, xsl, xsls, ods, pln, cdr, max и имеющим подключение к ЭИОС МХПИ и Интернет.

### **3.2 Информационное обеспечение обучения**

Перечень рекомендуемых учебных изданий, Интернет-ресурсов, дополнительной литературы

#### **а) основная литература:**

«Компьютерные технологии в сфере визуальных коммуникаций : работа с растровой графикой в Adobe Photoshop: учебное пособие» Макарова Т. В.

Издательство ОмГТУ, 2015. [Электронный ресурс] - URL: https://biblioclub.ru/index.php?page=book\_red&id=443143

«Adobe Photoshop CS6» Молочков В. П., Издательство Национальный Открытый Университет «ИНТУИТ», 2016. [Электронный ресурс]. - URL: http://biblioclub.ru/index.php?page=book&id=429052

б)Дополнительная литература

«Прогрессивные информационные технологии в современном образовательном процессе: учебное пособие» Е.М. Андреева, Б.Л. Крукиер, Л.А. Крукиер. Издательство «Южный федеральный университет» 2011. [Электронный ресурс] - URL:

https://biblioclub.ru/index.php?page=book\_red&id=240959

«Современные офисные приложения» О.В. Спиридонов ; Издательство Национальный Открытый Университет «ИНТУИТ», 2006. - 652 с. : ил. ; То же [Электронный ресурс]. - URL: http://biblioclub.ru/index.php?page=book&id=234813

в) Интернет-ресурсы Университетская библиотека онлайн https://biblioclub.ru

#### **3.3 Методические указания для обучающихся по освоению учебной дисциплины.**

Методические указания по дисциплине «Компьютерное моделирование» включают в себя методические указания по выполнению практических, лабораторных занятий и самостоятельной работы.

#### **3.4 Методические указания к лабораторным занятиям** *Не предусмотрено*

#### **3.5 Методические указания к практическим занятиям**

Указания включают материал, необходимый для выполнения практических занятий.

Цель практических занятий:

• закрепление теоретических знаний;

• развитие и совершенствование навыков научного исследования;

• апробация инновационных методов изучения дисциплины

Выбор тем практических занятий обосновывается методической взаимосвязью с программой дисциплины и строится на узловых темах.

Практические занятия проводятся в форме семинаров. На учебных занятиях семинарского типа студенты выполняют методические рекомендации по выполнению практических работ в соответствии с УМК.

Подготовка к семинару включает изучение конспекта учебной, учебно-методической и научной литературы по теме, подготовку докладов и аргументированных суждений.

Схема проведения семинара следующая: каждый участник вначале высказывает и аргументирует собственную точку зрения по рассматриваемой проблеме, затем происходит обсуждение высказанных суждений, противоречивых и неясных моментов. Каждый студент, следовательно, должен, используя материалы учебной, учебно-методической и научной литературы, систематизировать и сформулировать аргументированную точку зрения на проблему, отметить дискуссионные моменты, неясные теоретические и эмпирические положения. Студент должен быть готовым задать вопросы выступающим и дать пояснения, разъясняющие собственную точку зрения.

В завершении семинара студент должен быть готовым к подведению его итогов, анализу научной и практической значимости высказанных суждений, проведению связи между полученными результатами рассмотрения проблемы и профилем получаемого образования.

Для повышения качества освоения дисциплины кафедра проводит:

разработку стратегии по обеспечению подготовки выпускников с привлечением представителей работодателей;

- мониторинг, периодическое рецензирование образовательных программ;

- разработку объективных процедур оценки уровня знаний и умений обучающихся, компетенций выпускников;

- оценку компетентности преподавательского состава;

самообследование по согласованным критериям для оценки деятельности (стратегии) и сопоставления с другими образовательными учреждениями с привлечением представителей работодателей;

- информирует общественность о результатах своей деятельности, планах, инновациях.

Оценка качества освоения образовательной программы дисциплины включает текущий контроль успеваемости, промежуточную аттестацию обучающихся и итоговую аттестацию студентов.

Для аттестации обучающихся на соответствие их персональных достижений поэтапным требованиям освоения дисциплины (текущий контроль успеваемости и промежуточная аттестация) создаются фонды оценочных средств, включающие типовые задания на проектирование, клаузуры, объекты – аналоги и методы контроля, позволяющие оценить знания, умения и уровень приобретенных компетенций. Аттестация включают в себя рейтинго – бальную систему контроля успеваемости студентов.

Вузом созданы условия для максимального приближения программ текущего контроля успеваемости и промежуточной аттестации обучающихся к условиям их будущей профессиональной деятельности – для чего кроме преподавателей конкретной дисциплины в качестве внешних экспертов активно привлекаются работодатели, архитекторы и дизайнеры-практики, преподаватели смежных дисциплины.

Активно внедряется система проведения мастер-классов по профилю подготовки.

#### **3.6 Методические указания к курсовому проектированию и другим видам самостоятельной работы**

Курсовое проектирование не предусмотрено

Указания включают материал, необходимый для выполнения самостоятельной работы, требования к оформлению отчета по самостоятельной работе.

Самостоятельная работа проводится регулярно. Различают задания для текущей самостоятельной работы и семестровые задания.

Текущая самостоятельная работа включает подготовку к практическим занятиям (семинарам).

Семестровое задание для самостоятельной работы - Разработка мультимедийной презентации.

Методические указания по разработке презентации.

Студент выбирает тему проекта самостоятельно по согласованию с преподавателем. Проект сдаѐтся на кафедру в электронном виде не позднее, чем за 10 дней до проведения итоговой аттестации по дисциплине.

Мультимедийная презентация — представление содержания учебного материала, учебной задачи с использованием мультимедийных технологий. Основные виды мультимедийной презентации:

— обучающие и тестовые презентации (позволяют знакомить с содержанием учебного материала и контролировать качество его усвоения);

— презентации электронных каталогов (дают возможность распространять большие объемы информации быстро, качественно и эффективно);

— электронные презентации и рекламные ролики (служат для создания имиджа и распространение информации об объекте);

— презентации

— визитные карточки (дают представление об авторе работы);

— бытовые презентации (использование в бытовых целях фотографий и видеоизображений в электронном виде).

Мультимедийные презентации по назначению:

— презентация сопровождения образовательного процесса (является источником информации и средством привлечения внимания слушателей);

— презентация учебного или научно-исследовательского проекта (используется для привлечения внимания слушателей к основной идее или концепции развития проекта с точки зрения его возможной эффективности и результативности применения);

— презентация информационной поддержки образовательного процесса (представляет собой обновление банка литературы, контрольных и тестовых заданий, вопросов к итоговой и промежуточной аттестации);

— презентация-отчет (мультимедийное сопровождение отчета

в виде нескольких фрагментов, логически связанных между собой в зависимости от структуры отчета).

Выполнение задания:

1. Этап проектирования:

— определение целей использования презентации;

— сбор необходимого материала (тексты, рисунки, схемы и др.);

— формирование структуры и логики подачи материала;

— создание папки, в которую помещен собранный материал.

2. Этап конструирования:

— выбор программы MS Power Point в меню компьютера;

— определение дизайна слайдов;

— наполнение слайдов собранной текстовой и наглядной информацией;

— включение эффектов анимации и музыкального сопровождения (при необходимости);

— установка режима показа слайдов (титульный слайд, включающий наименование кафедры, где выполнена работа, название презентации, город и год; содержательный — список слайдов презентации, сгруппированных по темам сообщения; заключительный слайд содержит выводы, пожелания, список литературы и пр.).

3. Этап моделирования — проверка и коррекция подготовленного материала, определение продолжительности его демонстрации.

#### **3.7. Общие требования к организации образовательного процесса**

При освоении дисциплины предусматривается использование в образовательном процессе активных и интерактивных форм проведения занятий с применением электронных образовательных ресурсов, групповых дискуссий в сочетании с внеаудиторной работой для формирования и развития общих и профессиональных компетенций обучающихся.

#### Основы проектной графики

Тема 1. Техника графики пером. Материалы. Инструменты.

Тема 2. Фактуры и текстуры

Тема 3. Антуражная графика

Тема 4. Интерьерное пространство в графике

Тема 5. Экстерьерное пространство в графике

Тема 6. Смешанные техники изображения средовых объектов Компьютерные технологии : Archicad 25

Тема 7. Основы использования программы

Тема 8. Создание плана этажа

Тема 9. Использование Слоев, Блоков, Штриховок

Тема 10. Оформление чертежей для вывода на печать

Тема 11. Трехмерные объекты

Тема 12. Визуализация

#### **3.8. Условия реализации программы для обучающихся инвалидов и лиц с ограниченными возможностями здоровья**

Предполагается возможность обучения следующих категорий инвалидов и лиц с ограниченными возможностями здоровья:

- с ограничением двигательных функций;

- с нарушением зрения;

- с нарушениями слуха.

Организация образовательного процесса обеспечивает возможность беспрепятственного доступа, обучающихся с ограниченными возможностями здоровья и (или) инвалидов в учебные аудитории и другие помещения, имеется наличие пандусов, поручней, расширенных дверных проемов и лифтов.

В учебных аудиториях и лабораториях имеется возможность оборудовать места для студентов-инвалидов по следующим видам нарушения здоровья: опорно-двигательного аппарата, нарушений зрения и слуха. Освещенность учебных мест устанавливается в соответствии с положениями СНиП 23-05-95 «Естественное и искусственное освещения». Все предметы, необходимые для учебного процесса, располагаются в зоне максимальной досягаемости вытянутых рук. Помещения предусматривают учебные места для инвалидов вследствие сердечно-сосудистых заболеваний, оборудованы солнцезащитными устройствами (жалюзи), имеется система климат-контроля.

По необходимости для инвалидов лиц с ограниченными возможностями здоровья разрабатываются индивидуальные учебные планы и индивидуальные графики, обучающиеся обеспечиваются печатными и электронными образовательными ресурсами в формах, адаптированных к ограничениям их здоровья.

### **4. ХАРАКТЕРИСТИКА ОСНОВНЫХ ВИДОВ ДЕЯТЕЛЬНОСТИ ОБУЧАЮЩИХСЯ**

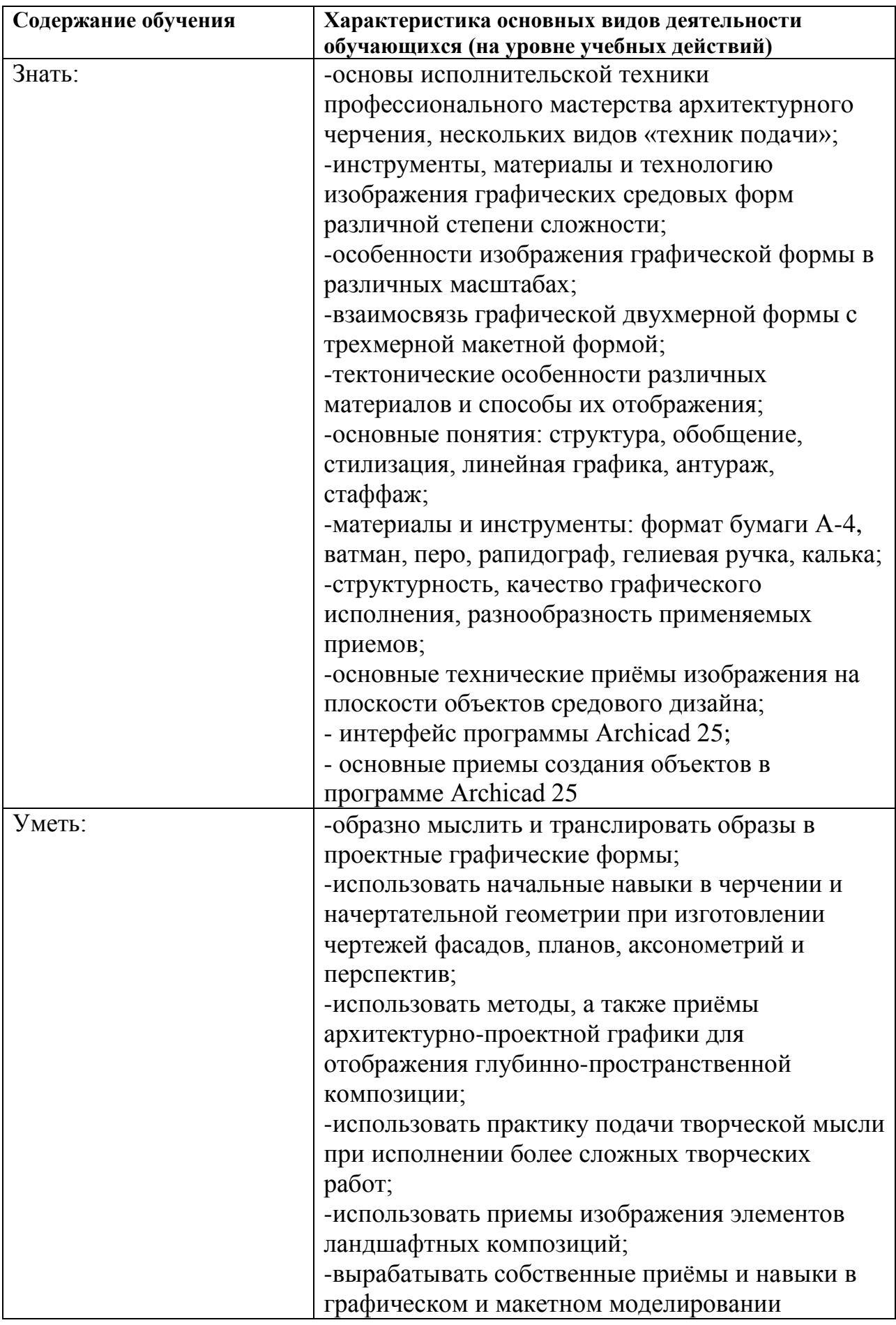

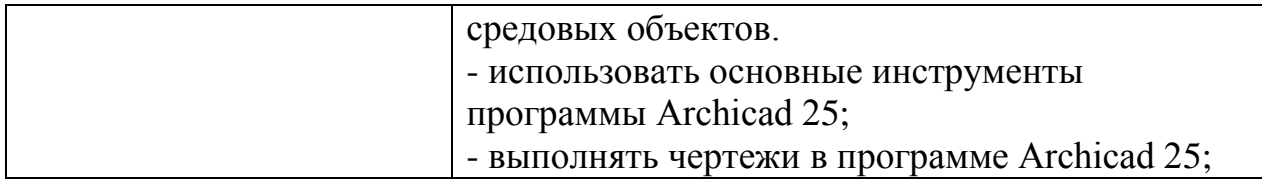

### **5. КОНТРОЛЬ И ОЦЕНКА РЕЗУЛЬТАТОВ ОСВОЕНИЯ УЧЕБНОЙ ДИСЦИПЛИНЫ**

Контроль и оценка результатов освоения учебной дисциплины осуществляется преподавателем в процессе проведения практических занятий и лабораторных работ, тестирования, а также выполнения обучающимися индивидуальных заданий, проектов, исследований.

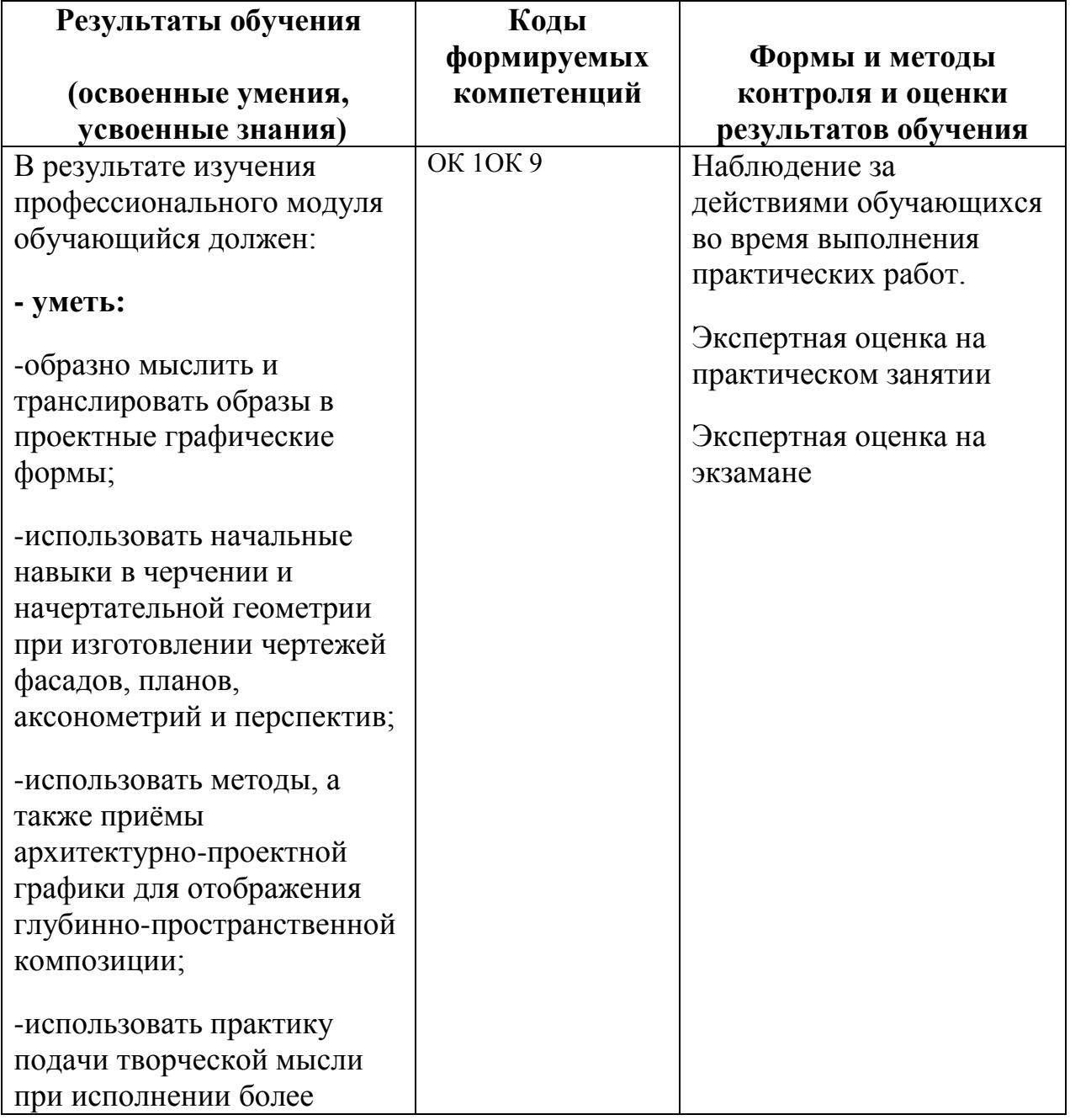

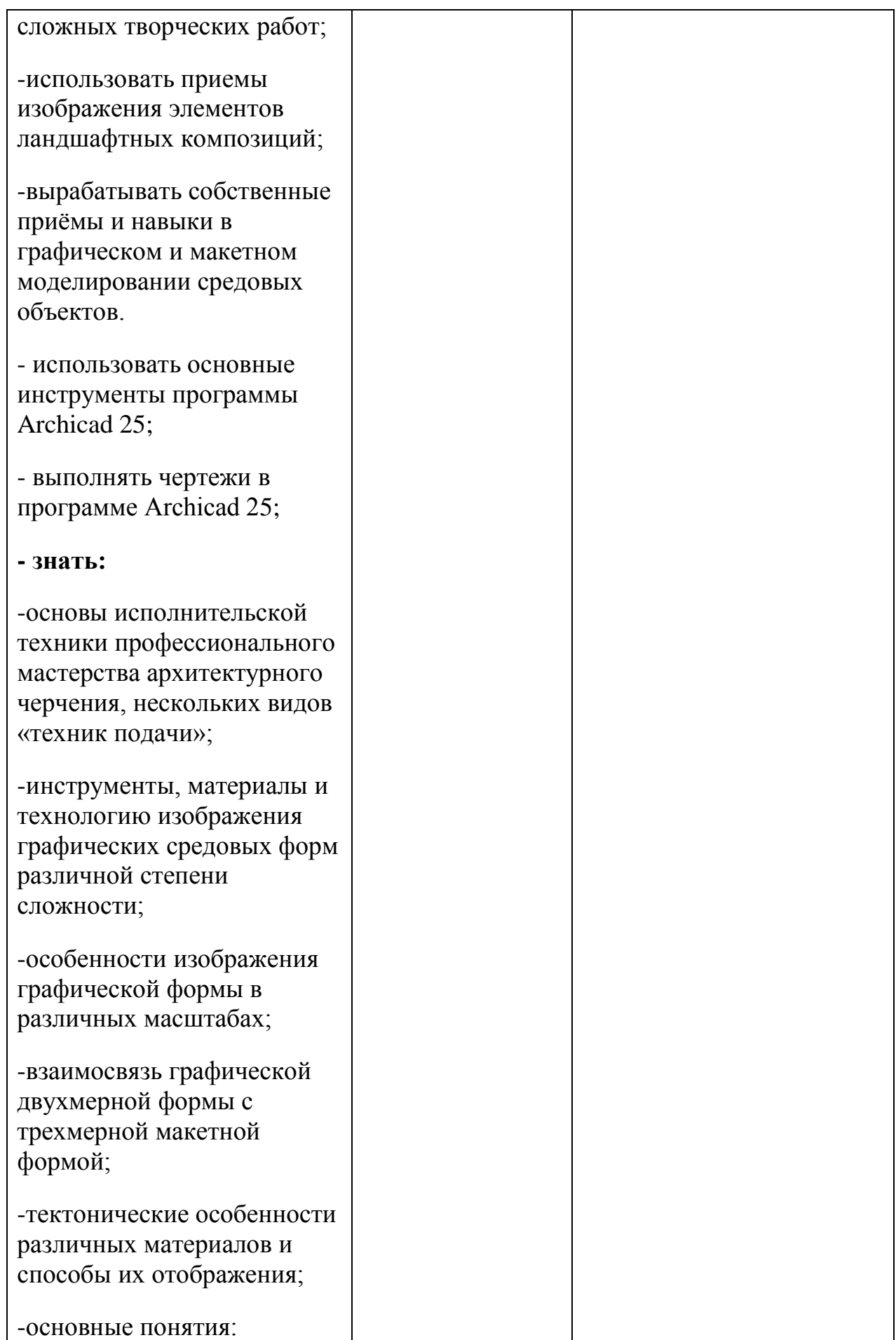

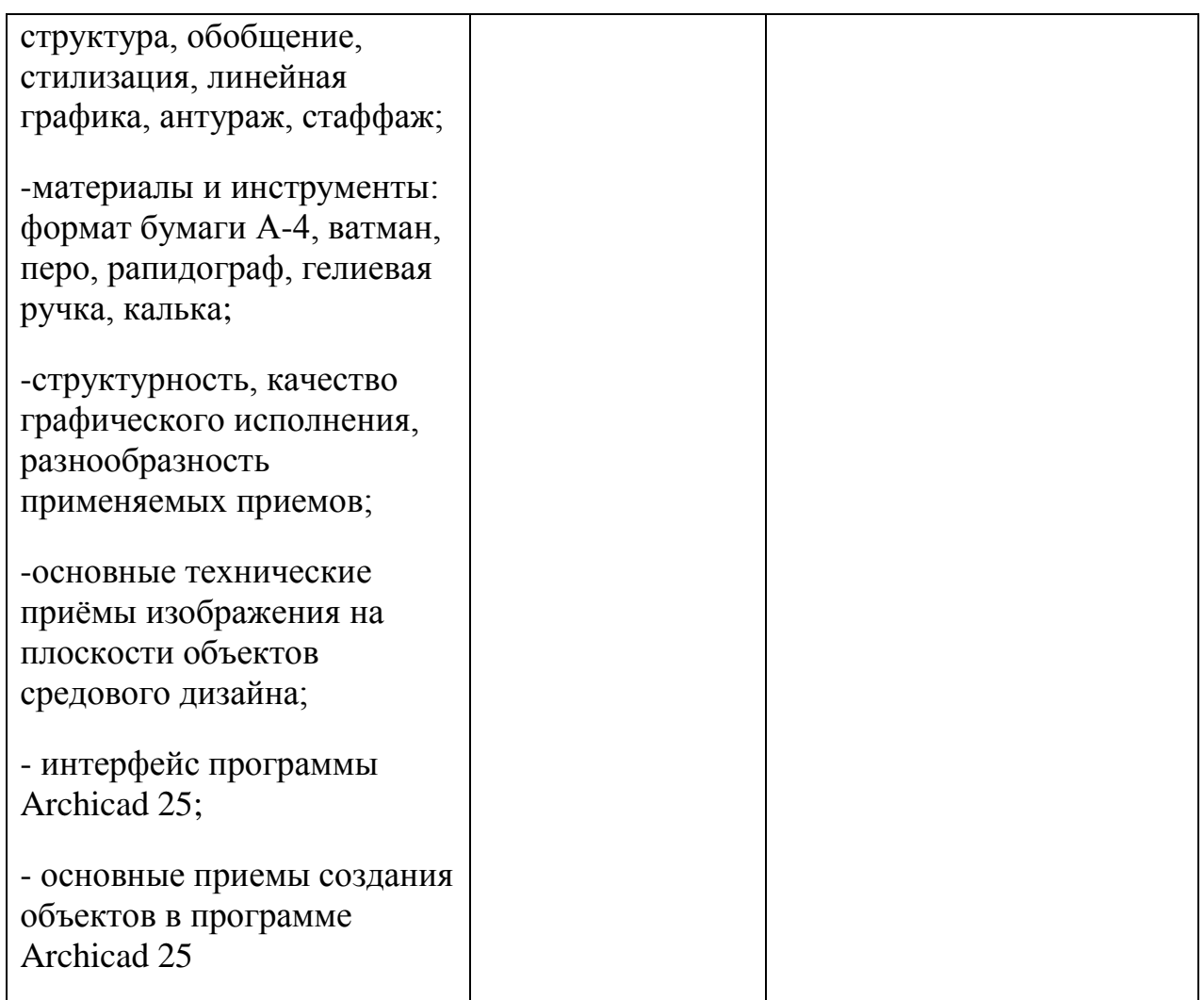

#### **Вопросы для самоконтроля**

Не предусмотрены

#### **Вопросы к экзамену**

Не предусмотрены. Результат диф.зачета складывается из оценок предусмотренных пунктом 5. в части «Формы и методы контроля и оценки результатов обучения».

### **5.1. Критерии оценки знаний обучающихся**

1. Оценка «отлично» выставляется с учетом работы студента в течение семестра на оценку «отлично» и при лексически грамотном устном ответе, в котором студент продемонстрировал свободное владение специальной терминологией, отличное знание теоретического материала курса (базовые понятия, проблематика, специфика отдельных вопросов и тем), хорошие аналитические навыки, знание специальной литературы.

2. Оценка «хорошо» выставляется с учетом работы студента в течение семестра на оценку «хорошо», и устного ответа, в котором студент продемонстрировал хорошее знание теоретического материала курса, владение специальной терминологией, знакомство с учебной и специальной литературой, углубленное знание ряда тем, знакомство с основной проблематикой курса.

3. Оценка «удовлетворительно» выставляется при устном ответе, в котором студент продемонстрировал знакомство с основной проблематикой курса, знание основного теоретического материала, знание отдельных специальных терминов, знакомство с учебной литературой и хорошее знание некоторых тем.

4. Оценка «неудовлетворительно» выставляется, если студент не обладает целостным представлением о проблематике, теоретическом материале, терминологии учебной дисциплины, не проработал более чем половину теоретического материала курса и не выполнил минимальных требований к экзамену (см. критерии оценки «удовлетворительно).

Во избежание спорных ситуаций при выставлении оценки преподаватель сохраняет в течение 15 дней тезисный план устного ответа студента, который составляется обучающимся во время подготовки к ответу на экзамене, что позволяет в случае несогласия студента с выставленной оценкой мотивировать свою точку зрения.